# **XACROMAG Driver Manual**

Acromag Series 4600 I/O Processor Driver

# **Contents** Read Hex

#### **CPKSoft Engineering**

Service of the contract of the contract of

#### www.cpksoft.com www.facebook.com/ cpksoftengineering cpksoftengineering@ hotmail.com phone: 54-911-45788354

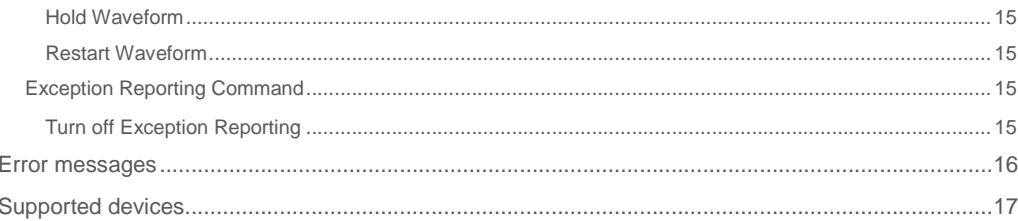

### **CPKSoft Engineering**

drivers.

www.cpksoft.com www.facebook.com/ cpksoftengineering cpksoftengineering@ hotmail.com phone: 54-911-45788354

1990-2012

# XACROMAG technical specifications

# General information

XACROMAG driver allows you to connect to the ACROMAG Series 4600/4500/4400/4300 I/O Processor, using the ASCII protocol version. Communication is made through RS-232 or RS-485. Communications are started only by the PC questioning the equipment. Thus, spontaneous messages must be disabled. This driver does not support Exception Reports. The commands implemented in this driver are those that allow questioning of input/output related to plant information and some special commands to set parameters related to them. There are no commands available to program the equipment. In this case, refer to the specifc software provided by ACROMAG for such purpose.

# Command list

### General Channel I/O Commands

#### Read Channel Value

#### **Description of this command:**

This command allows you to read the value of one or more I/O channels.

#### **Methods used to run this command:**

Analog Input

1-33. of which 32 will read consecutive channels of the equipment, and the last will read the Time Stamp. Note that when the number of variables reserved exceeds 1, the last will always have the Time Stamp value.

#### **Meaning of the DriverP0 parameter:**

Indicates the station address (1-255).

**Meaning of the DriverP1 parameter:** 

#### $\bigcap$

#### **Meaning of the DriverP2 parameter:**

Sets whether a checksum control is used in the protocol or not.

- 0 Without checksum
- 1 With checksum

#### **Meaning of the DriverP3 parameter:**

Indicates the number of the first channel to be read (1-32).

#### **Values that are returned:**

Value in PointValue  $(0)$  = First channel value.

- Value in PointValue  $(1)$  = Second channel value. ... ...
- Value in PointValue (n-1) = Last channel value.
- Value in PointValue (n) = Time stamp value.

### Write Channel Value as Floating Point

### **Description of this command:**

This command allows you to write a value in an I/O channel as a floating point value and 2 resolution decimals.

**Methods used to run this command:** 

Analog Output

1

**Number of points accepted by this command:** 

#### 1 **Meaning of the DriverP0 parameter:**

Indicates the station address (0-255). If the station is 0, it implies a broadcasting message that does not expect an answer from the equipment.

#### **Meaning of the DriverP1 parameter:**

#### **Meaning of the DriverP2 parameter:**

Sets whether a checksum control is used in the protocol or not.

cpksoftengineering

www.cpksoft.com www.facebook.com/

CPKSoft Engineering

a de de la década de la década de la década de la década de la década de la década de la década de la década d<br>Contradición de la década de la década de la década de la década de la década de la década de la década de la

cpksoftengineering@ hotmail.com phone: 54-911-45788354

- 0 Without checksum - 1 With checksum **Meaning of the DriverP3 parameter:** 

Indicates the number of the first channel to be written (1-32).

#### Write Channel Value as Integer

#### **Description of this command:**

This command allows you to write a value to an I/O channel as an integer, without decimals. **Methods used to run this command:** 

Analog Output

**Number of points accepted by this command:** 

**Meaning of the DriverP0 parameter:** 

Indicates the station address (0-255). If the station is 0, it implies a broadcasting message that does not expect an answer from the equipment.

**Meaning of the DriverP1 parameter:** 

32

1

**Meaning of the DriverP2 parameter:** 

Sets whether a checksum control is used in the protocol or not.

- 0 Without checksum
- 1 With checksum
- **Meaning of the DriverP3 parameter:**

Indicates the number of the first channel to be written (1-32).

#### Write Digital Channels

**Description of this command:** 

This command allows you to write one or more digital output.

**Methods used to run this command:** 

Digital Output

**Number of points accepted by this command:** 

1-24

**Meaning of the DriverP0 parameter:** 

Indicates the station address (0-255). If the station is 0, it implies a broadcasting message that does not expect an answer from the equipment.

**Meaning of the DriverP1 parameter:** 

#### 2

**Meaning of the DriverP2 parameter:** 

Sets whether a checksum control is used in the protocol or not.

- 0 Without checksum
- 1 With checksum

**Meaning of the DriverP3 parameter:** 

Indicates the number of the first output of the package to be written (9-50).

#### Read Digital Channels

**Description of this command:** 

This command allows you to read a digital inputs.

**Methods used to run this command:** 

Digital Input

**Number of points accepted by this command:** 

1-24.

**Meaning of the DriverP0 parameter:** 

Indicates the station address (1-255).

**Meaning of the DriverP1 parameter:** 

3

**Meaning of the DriverP2 parameter:** 

Sets whether a checksum control is used in the protocol or not.

- 0 Without checksum
- 1 With checksum

**Meaning of the DriverP3 parameter:** 

Indicates the number of the first input number to be read (9-32).

cpksoftengineering

www.cpksoft.com www.facebook.com/

CPKSoft Engineering Industrial communication

cpksoftengineering@ hotmail.com

#### Read Min/Max Value

**Description of this command:** 

This command allows you to read the maximum and minimum value of one channel. The value is returned in the engineering units configured on the board.

**Methods used to run this command:** 

Analog Input

**Number of points accepted by this command:** 

1-2 **Meaning of the DriverP0 parameter:** 

Indicates the station address (1-255).

**Meaning of the DriverP1 parameter:** 

4

#### **Meaning of the DriverP2 parameter:**

Sets whether a checksum control is used in the protocol or not.

- 0 Without checksum
- 1 With checksum

### **Meaning of the DriverP3 parameter:**

Indicates the channel number to be read (1-16).

**Values that are returned:** 

Value in PointValue (0) = Maximum value.

Value in PointValue  $(1)$  = Minimum value.

#### Initialize Min/Max

**Description of this command:** 

This command allows you to initialize the maximum and/or minimum values of a channel.

**Methods used to run this command:** 

Analog Output

**Number of points accepted by this command:** 

1

#### **Meaning of the DriverP0 parameter:**

Indicates the station address (0-255). If the station is 0, it implies a broadcasting message that does not expect an answer from the equipment.

**Meaning of the DriverP1 parameter:** 

#### 5

#### **Meaning of the DriverP2 parameter:**

Sets whether a checksum control is used in the protocol or not.

- 0 Without checksum
- 1 With checksum

#### **Meaning of the DriverP3 parameter:**

Indicates the channel number to be written (1-16).

#### **Values that are sent:**

If the Analog Output value  $= 1$ , it resets the minimum value. If the Analog Output value  $= 2$ , it resets the maximum value and if the Analog Output value is  $= 3$ , it resets both values.

#### Start Frame Average

#### **Description of this command:**

This command allows you to initiate or restart a frame average calculation.

**Methods used to run this command:** 

Analog Output

**Number of points accepted by this command:** 

#### 1 **Meaning of the DriverP0 parameter:**

Indicates the station address (0-255). If the station is 0, it implies a broadcasting message that does not expect an answer from the equipment.

**Meaning of the DriverP1 parameter:**  6

#### **Meaning of the DriverP2 parameter:**

Sets whether a checksum control is used in the protocol or not.

- 0 Without checksum

- 1 With checksum

CPKSoft Engineering Industrial communication

www.cpksoft.com www.facebook.com/ cpksoftengineering cpksoftengineering@ hotmail.com phone: 54-911-45788354

**Meaning of the DriverP3 parameter:** 

Indicates the number of the first channel to be written (1-16). **Values that are sent:** 

The Analog Output value specifies the period, in seconds. 0 means make a STOP.

### Read Frame Average

### **Description of this command:**

This command allows you to read the value of the frame average calculation for a channel. **Methods used to run this command:** 

Analog Input

**Number of points accepted by this command:** 

1 **Meaning of the DriverP0 parameter:** 

Indicates the station address (1-255).

**Meaning of the DriverP1 parameter:** 

7

#### **Meaning of the DriverP2 parameter:**

Sets whether a checksum control is used in the protocol or not.

- 0 Without checksum
- 1 With checksum

#### **Meaning of the DriverP3 parameter:**

Indicates the channel number to be read (1-16).

#### Reset Channel

#### **Description of this command:**

This command allows you to initialize one channel.

**Methods used to run this command:** 

### Digital Output

**Number of points accepted by this command:** 

1

#### **Meaning of the DriverP0 parameter:**

Indicates the station address (0-255). If the station is 0, it implies a broadcasting message that does not expect an answer from the equipment.

**Meaning of the DriverP1 parameter:** 

# 35

**Meaning of the DriverP2 parameter:** 

Sets whether a checksum control is used in the protocol or not.

- 0 Without checksum
- 1 With checksum
- **Meaning of the DriverP3 parameter:** 
	- Indicates the channel number to be reset (1-32) [Hexadecimal Channel I/O Commands]

# Hexadecimal Channel I/O Commands

#### Read Hex

- **Description of this command:**
- This command allows you to obtain the value of up to 16 consecutive I/O channels.

**Methods used to run this command:** 

Analog Input

**Number of points accepted by this command:** 

1-16

**Meaning of the DriverP0 parameter:** 

Indicates the station address (1-255). **Meaning of the DriverP1 parameter:**  8

#### **Meaning of the DriverP2 parameter:**

Sets whether a checksum control is used in the protocol or not.

- 0 Without checksum

- 1 With checksum

 cpksoftengineering cpksoftengineering@ hotmail.com

www.cpksoft.com www.facebook.com/

CPKSoft Engineering Industrial communication

a de de la década de la década de la década de la década de la década de la década de la década de la década d<br>Casa de la década de la década de la década de la década de la década de la década de la década de la década d

**Meaning of the DriverP3 parameter:** 

Indicates the number of the first channel to be read (1-34). **Meaning of the DriverP4 parameter:** 

Sets whether time stamp is used in the protocol or not.

- 0 Without time stamp

- 1 With time stamp

#### Write Hex

#### **Description of this command:**

This command allows you to write up to 16 consecutive outputs.

**Methods used to run this command:** 

Analog Output

**Number of points accepted by this command:** 

1-16

#### **Meaning of the DriverP0 parameter:**

Indicates the station address (0-255). If the station is 0, it implies a broadcasting message that does not expect an answer from the equipment.

**Meaning of the DriverP1 parameter:** 

 $\mathcal{Q}$ 

#### **Meaning of the DriverP2 parameter:**

Sets whether a checksum control is used in the protocol or not.

- 0 Without checksum
- 1 With checksum
- **Meaning of the DriverP3 parameter:**

Indicates the number of the first output to be written.

### Read Digital Hex

**Description of this command:** 

This command allows you to read the value of one or more I/O channels.

**Methods used to run this command:** 

Digital Input

**Number of points accepted by this command:** 

1-32

**Meaning of the DriverP0 parameter:** 

Indicates the station address (0-255).

**Meaning of the DriverP1 parameter:**  10

**Meaning of the DriverP2 parameter:** 

Sets whether a checksum control is used in the protocol or not.

- 0 Without checksum
- 1 With checksum

#### **Meaning of the DriverP3 parameter:**

Sets whether time stamp is used in the protocol or not.

- 0 Without time stamp
- 1 With time stamp

### Write Digital Hex

11

#### **Description of this command:**

This command allows you to write up to 32 digital outputs.

**Methods used to run this command:** 

Digital Output

**Number of points accepted by this command:** 

#### 1-32 **Meaning of the DriverP0 parameter:**

Indicates the station address (0-255). If the station is 0, it implies a broadcasting message that does not expect an answer from the equipment.

**Meaning of the DriverP1 parameter:** 

#### **Meaning of the DriverP2 parameter:**

Sets whether a checksum control is used in the protocol or not. - 0 Without checksum

 cpksoftengineering cpksoftengineering@ hotmail.com phone: 54-911-45788354

www.cpksoft.com www.facebook.com/

CPKSoft Engineering Industrial communication

- 1 With checksum **Meaning of the DriverP3 parameter:**  Indicates the number of the first output to be written. [Limit Commands]

#### Limit Commands

#### Write Limits (For Low Limit 1)

#### **Description of this command:**

This command allows you to set the value of the low limit 1 for a selected input channel. **Methods used to run this command:** 

Analog Output

**Number of points accepted by this command:** 

### **Meaning of the DriverP0 parameter:**

Indicates the station address (0-255). If the station is 0, it implies a broadcasting message that does not expect an answer from the equipment.

### **Meaning of the DriverP1 parameter:**

12

1

#### **Meaning of the DriverP2 parameter:**

Sets whether a checksum control is used in the protocol or not.

- 0 Without checksum
- 1 With checksum
- **Meaning of the DriverP3 parameter:**

Indicates the channel number to be set (1-16).

#### **Meaning of the DriverP4 parameter:**

Indicates the output channel to be used as alarm. It may have these values:

 $-0 = No$  output is used

- $-9 =$  Output 9
- $-10$  = Output 10
- $-11 =$  Output 11
- $-12$  = Output 12
- $-13$  = Output 13
- $-14$  = Output 14
- $-15$  = Output 15
- $-16 =$  Output 16

#### **Meaning of the DriverP5 parameter:**

Indicates the type of limit with which the limit must be set.

- 0 = Momentary limit
- 1 = Latching limit (until reset)
- 2 = Delete limit
- 3 = Momentary limit with Exception Reporting
- 4 = Latching limit with Exception Reporting
- **Values that are sent:**

The Analog Output value determines the value of the limit to which it will be set.

#### Write Limits (Para High Limit 1)

#### **Description of this command:**

This command allows you to set the value of the high limit 1 for a selected input channel. **Methods used to run this command:** 

Analog Output

1

13

**Number of points accepted by this command:** 

#### **Meaning of the DriverP0 parameter:**

Indicates the station address (0-255). If the station is 0, it implies a broadcasting message that does not expect an answer from the equipment.

**Meaning of the DriverP1 parameter:** 

### **Meaning of the DriverP2 parameter:**

Sets whether a checksum control is used in the protocol or not.

- 0 Without checksum

cpksoftengineering@ hotmail.com

CPKSoft Engineering Industrial communication

a dhe ann an 1970.<br>Tachartasan an 1970, ann an 1970, ann an 1970, ann an 1970, ann an 1970, ann an 1970, ann an 1970, ann an 1970

cpksoftengineering

www.cpksoft.com www.facebook.com/

phone: 54-911-45788354

- 1 With checksum

**Meaning of the DriverP3 parameter:** 

Indicates the channel number to be set (1-16).

#### **Meaning of the DriverP4 parameter:**

Indicates the output channel to be used as alarm. It may have these values:

- $-0 = No$  output is used
- $-9$  = Output 9
- $-10 =$  Output 10
- $-11 =$  Output 11
- $-12$  = Output 12
- $-13$  = Output 13
- $-14 =$  Output 14
- $-15$  = Output 15
- $-16 =$  Output 16

#### **Meaning of the DriverP5 parameter:**

Indicates the type of limit with which the limit must be set.

- $-0 =$  Momentary limit
- 1 = Latching limit (until reset)
- 2 = Delete limit
- 3 = Momentary limit with Exception Reporting
- 4 = Latching limit with Exception Reporting

#### **Values that are sent:**

The Analog Output value determines the value of the limit to which it will be set.

### Write Limits (For Low Limit 2)

**Description of this command:** 

This command allows you to set the value of the low limit 2 for a selected input channel.

**Methods used to run this command:** 

Analog Output

**Number of points accepted by this command:** 

#### **Meaning of the DriverP0 parameter:**

Indicates the station address (0-255). If the station is 0, it implies a broadcasting message that does not expect an answer from the equipment.

**Meaning of the DriverP1 parameter:** 

14

1

#### **Meaning of the DriverP2 parameter:**

Sets whether a checksum control is used in the protocol or not.

- 0 Without checksum
- 1 With checksum

#### **Meaning of the DriverP3 parameter:**

Indicates the channel number to be set (1-16).

#### **Meaning of the DriverP4 parameter:**

Indicates the output channel to be used as alarm. It may have these values:

- 0 = No output is used

- $-9 =$  Output  $9$
- $-10 =$  Output 10
- $-11 =$  Output 11
- $-12$  = Output 12
- $-13$  = Output 13
- $-14$  = Output 14
- $-15$  = Output 15
- $-16 =$  Output 16

#### **Meaning of the DriverP5 parameter:**

Indicates the type of limit with which the limit must be set.

- 0 = Momentary limit
- 1 = Latching limit (until reset)
- 2 = Delete limit
- 3 = Momentary limit with Exception Reporting
- 4 = Latching limit with Exception Reporting

#### **Values that are sent:**

The Analog Output value determines the value of the limit to which it will be set.

 cpksoftengineering cpksoftengineering@ hotmail.com phone: 54-911-45788354

www.cpksoft.com www.facebook.com/

CPKSoft Engineering Industrial communication

a de de la década de la década de la década de la década de la década de la década de la década de la década d<br>Contradición de la década de la década de la década de la década de la década de la década de la década de la

#### Write Limits (Para High Limit 2)

**Description of this command:** 

This command allows you to set the value of the high limit 2 for a selected input channel. **Methods used to run this command:** 

Analog Output

**Number of points accepted by this command:** 

#### **Meaning of the DriverP0 parameter:**

Indicates the station address (0-255). If the station is 0, it implies a broadcasting message that does not expect an answer from the equipment.

**Meaning of the DriverP1 parameter:** 

15

1

#### **Meaning of the DriverP2 parameter:**

Sets whether a checksum control is used in the protocol or not.

- 0 Without checksum
- 1 With checksum

#### **Meaning of the DriverP3 parameter:**

Indicates the channel number to be set (1-16).

#### **Meaning of the DriverP4 parameter:**

Indicates the output channel to be used as alarm. It may have these values:

- 0 = No output is used
- $-9 =$  Output 9
- $-10 =$  Output 10
- $-11 =$  Output 11
- $-12$  = Output 12
- $-13$  = Output 13
- $-14$  = Output 14
- $-15$  = Output 15
- $-16 =$  Output 16

### **Meaning of the DriverP5 parameter:**

Indicates the type of limit with which the limit must be set.

- 0 = Momentary limit
- 1 = Latching limit (until reset)
- 2 = Delete limit
- 3 = Momentary limit with Exception Reporting
- 4 = Latching limit with Exception Reporting
- **Values that are sent:**

The Analog Output value determines the value of the limit to which it will be set.

### Read Limits

- **Description of this command:** 
	- This command allows you to read the value and the parameters with which the limit of the specified channel is set.

**Methods used to run this command:** 

- Analog Input
- **Number of points accepted by this command:**

#### 1-4

#### **Meaning of the DriverP0 parameter:**

Indicates the station address (0-255).

**Meaning of the DriverP1 parameter:** 

16

- **Meaning of the DriverP2 parameter:** 
	- Sets whether a checksum control is used in the protocol or not.
		- 0 Without checksum
		- 1 With checksum

#### **Meaning of the DriverP3 parameter:**

Indicates the channel number to be read (1-16).

#### **Meaning of the DriverP4 parameter:**

Indicates the limit to be read.

 $- 0 =$  for limit #1.

 $-1$  = for limit #2.

www.cpksoft.com www.facebook.com/

 hotmail.com phone: 54-911-45788354

CPKSoft Engineering Industrial communication

cpksoftengineering

### **Values that are returned:**

Value in PointValue  $(0)$  = Indicates the limit level:

- $-0 =$  Low
- $-1$  = High

Value in PointValue  $(1)$  = Indicates the limit current value.

Value in PointValue  $(2)$  = Indicates the output channel associated. 0 indictes that there's no associated output.

Value in PointValue (3) = Indicates the type of limit configured.

- 0 = Momentary limit.
- $-1 =$  Latching limit.
- 2 = Momentary limit with Exception Reporting.

- 3 = Latching limit with Exception Reporting.

#### Save Limits

#### **Description of this command:**

This command allows you to save in the non-volatile memory, the limit information and the deadband.

**Methods used to run this command:** 

Digital Output

**Number of points accepted by this command:** 

#### 1

**Meaning of the DriverP0 parameter:** 

Indicates the station address (0-255). If the station is 0, it implies a broadcasting message that does not expect an answer from the equipment.

**Meaning of the DriverP1 parameter:** 

17

#### **Meaning of the DriverP2 parameter:**

Sets whether a checksum control is used in the protocol or not.

- 0 Without checksum
- 1 With checksum

**Meaning of the DriverP3 parameter:** 

Indicates the channel number to be used (1-8).

#### Write Deadband

#### **Description of this command:**

This command allows you to specify the degree of histeresis with which the limit value wil be handled.

**Methods used to run this command:** 

Analog Output

**Number of points accepted by this command:** 

#### 1

#### **Meaning of the DriverP0 parameter:**

Indicates the station address (0-255). If the station is 0, it implies a broadcasting message that does not expect an answer from the equipment.

**Meaning of the DriverP1 parameter:** 

#### 18

#### **Meaning of the DriverP2 parameter:**

Sets whether a checksum control is used in the protocol or not.

- 0 Without checksum
- 1 With checksum

# **Meaning of the DriverP3 parameter:**

Indicates the channel number to be used (1-8).

#### **Values that are sent:**

The Analog Output value indicates the value to be taken by the deadband.

#### Read Deadband

#### **Description of this command:**

This command allows you to read the histeresis value set for one or more consecutive channels. **Methods used to run this command:** 

Analog Input

cpksoftengineering

www.cpksoft.com www.facebook.com/

CPKSoft Engineering

cpksoftengineering@ hotmail.com phone: 54-911-45788354

**Number of points accepted by this command:**  1-8

**Meaning of the DriverP0 parameter:** 

Indicates the station address (0-255).

**Meaning of the DriverP1 parameter:** 

19

a de de la década de la década de la década de la década de la década de la década de la década de la década d<br>Casa de la década de la década de la década de la década de la década de la década de la década de la década d

### **Meaning of the DriverP2 parameter:**

Sets whether a checksum control is used in the protocol or not.

- 0 Without checksum
- 1 With checksum

**Meaning of the DriverP3 parameter:** 

Indicates the channel number to be used (1-8).

# Read Limits Exceeded

**Description of this command:** 

This command allows you to read the value of the limits exceeded.

**Methods used to run this command:** 

Analog Input

**Number of points accepted by this command:** 

1-5 **Meaning of the DriverP0 parameter:** 

Indicates the station address (0-255).

**Meaning of the DriverP1 parameter:** 

20

# **Meaning of the DriverP2 parameter:**

Sets whether a checksum control is used in the protocol or not.

- 0 Without checksum
- 1 With checksum

**Values that are returned:** 

Value in PointValue  $(0)$  = Exceeded channel

- Value in PointValue (1) = Time
- Value in PointValue  $(2)$  = Time stamp
- Value in PointValue (3) = Value
- Value in PointValue  $(4) = L$  Flag

#### Mask Alarms (Disable)

#### **Description of this command:**

This command is used to disable the alarm associated to the limit of a channel.

**Methods used to run this command:** 

Digital Output

1

**Number of points accepted by this command:** 

#### **Meaning of the DriverP0 parameter:**

Indicates the station address (0-255). If the station is 0, it implies a broadcasting message that does not expect an answer from the equipment.

**Meaning of the DriverP1 parameter:** 

21 **Meaning of the DriverP2 parameter:** 

Sets whether a checksum control is used in the protocol or not.

- 0 Without checksum
- 1 With checksum
- **Meaning of the DriverP3 parameter:**

Indicates the channel number to be used (1-16).

#### **Meaning of the DriverP4 parameter:**

Indicates the type of alarm to be disabled

- 0 = Disables all the alarms for a channel.
- $-1$  = Disables the alarm for limit  $#1$
- 2 = Disables the alarm for limit #2

CPKSoft Engineering Industrial communication

www.cpksoft.com www.facebook.com/

 cpksoftengineering cpksoftengineering@ hotmail.com phone: 54-911-45788354

#### Unmask Alarms (Enable)

**Description of this command:** 

This command is used to enable the alarm associated to the limit of a channel.

**Methods used to run this command:** 

Digital Output

**Number of points accepted by this command:** 

**Meaning of the DriverP0 parameter:** 

Indicates the station address (0-255). If the station is 0, it implies a broadcasting message that does not expect an answer from the equipment.

**Meaning of the DriverP1 parameter:** 

22

1

**Meaning of the DriverP2 parameter:** 

Sets whether a checksum control is used in the protocol or not.

- 0 Without checksum
- 1 With checksum

**Meaning of the DriverP3 parameter:** 

Indicates the channel number to be used (1-16).

**Meaning of the DriverP4 parameter:** 

Indicates the type of alarm to be disabled.

- 0 = Enables all the alarms for a channel
- $-1$  = Enables the alarm for limit  $#1$
- $2$  = Enables the alarm for limit #2

#### Latches Reset

1

**Description of this command:** 

This command allows you to reset the latch associated to the limit of a channel.

**Methods used to run this command:** 

Digital Output

**Number of points accepted by this command:** 

**Meaning of the DriverP0 parameter:** 

Indicates the station address (0-255). If the station is 0, it implies a broadcasting message that does not expect an answer from the equipment.

**Meaning of the DriverP1 parameter:** 

23

**Meaning of the DriverP2 parameter:** 

Sets whether a checksum control is used in the protocol or not.

- 0 Without checksum
- 1 With checksum

**Meaning of the DriverP3 parameter:** 

Indicates the channel number to be used (1-16).

**Meaning of the DriverP4 parameter:** 

- Indicates the type of latch to be reset
	- 0 = Resets all latches for a channel
	- $-1$  = Resets latch for limit #1
	- 2 = Resets latch for limit #2

[Waveform Generation Commands]

# Waveform Generation Commands

#### Generate Ramp

3

**Description of this command:** 

allows you to generate a ramp function in an output.

**Methods used to run this command:** 

Analog Output

**Number of points accepted by this command:** 

#### **Meaning of the DriverP0 parameter:**

Indicates the station address (0-255). If the station is 0, it implies a broadcasting message that does not expect an answer from the equipment.

www.cpksoft.com www.facebook.com/ cpksoftengineering cpksoftengineering@ hotmail.com

phone: 54-911-45788354 1990-2012

**Meaning of the DriverP1 parameter:** 

**Meaning of the DriverP2 parameter:** 

Sets whether a checksum control is used in the protocol or not.

- 0 Without checksum
- 1 With checksum

**Meaning of the DriverP3 parameter:** 

Indicates the channel number to be used (1-16).

**Meaning of the DriverP4 parameter:** 

Defines the time duration for the ramp.

#### **Values that are sent:**

24

Value in PointValue  $(0)$  = Defines the value from which the ramp starts.

Value in PointValue  $(1)$  = Defines the highest value the ramp should reach.

Value in PointValue  $(2)$  = Defines the number of waves to generate. If 0 is specified, the wave is generated in continuous mode.

### Generate Triangle Wave

**Description of this command:** 

This command allows you to generate a triangle function in a specified channel.

**Methods used to run this command:** 

Analog Output

**Number of points accepted by this command:** 

3

**Meaning of the DriverP0 parameter:** 

Indicates the station address (0-255). If the station is 0, it implies a broadcasting message that does not expect an answer from the equipment.

**Meaning of the DriverP1 parameter:** 

25

#### **Meaning of the DriverP2 parameter:**

Sets whether a checksum control is used in the protocol or not.

- 0 Without checksum

- 1 With checksum

**Meaning of the DriverP3 parameter:** 

Indicates the channel number to be used (1-16).

**Meaning of the DriverP4 parameter:** 

Defines the time from the initial value to the final value of the wave.

**Meaning of the DriverP5 parameter:** 

Defines the time from the final value to the initial value of the wave.

**Values that are sent:** 

Value in PointValue  $(0)$  = Defines the value from which the wave starts.

Value in PointValue  $(1)$  = Defines the final value the wave should reach.

Value in PointValue  $(2)$  = Defines the number of waves to generate. If 0 is specified, the wave is generated in continuous mode.

# Generate Pulse Stream

**Description of this command:** 

This command allows you to generate a pulse stream function in a specific channel.

**Methods used to run this command:** 

Analog Output

**Number of points accepted by this command:** 

**Meaning of the DriverP0 parameter:** 

Indicates the station address (0-255). If the station is 0, it implies a broadcasting message that does not expect an answer from the equipment.

**Meaning of the DriverP1 parameter:** 

26

3

#### **Meaning of the DriverP2 parameter:**

Sets whether a checksum control is used in the protocol or not.

- 0 Without checksum

- 1 With checksum

CPKSoft Engineering

www.cpksoft.com www.facebook.com/ cpksoftengineering cpksoftengineering@ hotmail.com phone: 54-911-45788354

#### **Meaning of the DriverP3 parameter:**

Indicates the channel number to be used (1-16).

# **Meaning of the DriverP4 parameter:**

Defines a time lapse from the initial value to the final value of the wave.

### **Meaning of the DriverP5 parameter:**

Defines a time lapse from the final value to the initial value of the wave.

#### **Values that are sent:**

Value in PointValue  $(0)$  = Defines the value from which the wave starts.

Value in PointValue (1) = Defines the final value the wave should reach. For digital channels, start up and final values must be 0 or 1 only.

Value in PointValue  $(2)$  = Defines the number of waves to generate. If 0 is specified, the wave is generated in continuous mode.

#### Hold Waveform

#### **Description of this command:**

This command allows you to momentarily stop the active waveform.

**Methods used to run this command:** 

Analog Output

**Number of points accepted by this command:** 

#### **Meaning of the DriverP0 parameter:**

Indicates the station address (0-255). If the station is 0, it implies a broadcasting message that does not expect an answer from the equipment.

**Meaning of the DriverP1 parameter:** 

27

1

### **Meaning of the DriverP2 parameter:**

Sets whether a checksum control is used in the protocol or not.

- 0 Without checksum
- 1 With checksum
- **Meaning of the DriverP3 parameter:**

Indicates the channel number to be used (9-16).

#### Restart Waveform

#### **Description of this command:**

This command allows you to restart a wavefrom which is momentarily stopped from the stop point. **Methods used to run this command:** 

#### Digital Output

**Number of points accepted by this command:** 

#### **Meaning of the DriverP0 parameter:**

Indicates the station address (0-255). If the station is 0, it implies a broadcasting message that does not expect an answer from the equipment.

**Meaning of the DriverP1 parameter:** 

28

1

1

#### **Meaning of the DriverP2 parameter:**

Sets whether a checksum control is used in the protocol or not.

- 0 Without checksum
- 1 With checksum

#### **Meaning of the DriverP3 parameter:**

Indicates the channel number to be used (9-16).

[Exception Reporting Command]

#### Exception Reporting Command

### Turn off Exception Reporting

**Description of this command:**  This command is used to disable exception reports. **Methods used to run this command:**  Analog Output **Number of points accepted by this command:** 

#### CPKSoft Engineering Industrial communication

www.cpksoft.com www.facebook.com/ cpksoftengineering cpksoftengineering@ hotmail.com phone: 54-911-45788354

#### **Meaning of the DriverP0 parameter:**

Indicates the station address (0-255). If the station is 0, it implies a broadcasting message that does not expect an answer from the equipment.

**Meaning of the DriverP1 parameter:** 

31

#### **Meaning of the DriverP2 parameter:**

- Sets whether a checksum control is used in the protocol or not.
	- 0 Without checksum
	- 1 With checksum

#### Error messages

The following list shows the possible error messages that can be returned by the driver during a failed communication in the 'Status' property.

[1003] DRIVER (Internal): Exception reports not supported [1005] DRIVER (Internal): Invalid driver stage [1300] PROTOCOL (Timeout): No answer [1433] PROTOCOL (Format): Validation error in device response [2109] CONFIG (NumValues): Invalid number of channels (must be 3) [2147] CONFIG (NumValues): Only one value can be read or written [2189] CONFIG (NumValues): Too many values (max=16) [2199] CONFIG (NumValues): Too many values (max=24) [2209] CONFIG (NumValues): Too many values (max=32) [2210] CONFIG (NumValues): Too many values (max=33) [2216] CONFIG (NumValues): Too many values (max=4) [2235] CONFIG (NumValues): Too many values (max=8) [3022] CONFIG (P0): Invalid device address (1-255) [3508] CONFIG (P1): Invalid command [4511] CONFIG (P3): Invalid channel (1-16) [4512] CONFIG (P3): Invalid channel (1-32) [4513] CONFIG (P3): Invalid channel (1-34) [4514] CONFIG (P3): Invalid channel (1-8) [4515] CONFIG (P3): Invalid channel (9-32) [4516] CONFIG (P3): Invalid channel (9-50) [5001] CONFIG (P4): Invalid alarm type (1-2) [5015] CONFIG (P4): Invalid limit (0-1) [5030] CONFIG (P4): Invalid output channel (0 or 9-16) [5512] CONFIG (P5): Invalid type of limit (0-4) [8042] CONFIG (Remote): Channel type mismatch [8043] CONFIG (Remote): Channel value above legal range [8044] CONFIG (Remote): Channel value below legal range [8053] CONFIG (Remote): Command code in error [8057] CONFIG (Remote): Command for analog channels only [8058] CONFIG (Remote): Command for input channels only [8059] CONFIG (Remote): Command for output channels only [8063] CONFIG (Remote): Command not supported [8064] CONFIG (Remote): Command parameters in error [8066] CONFIG (Remote): Communication watchdog timer time-out has occurred [8069] CONFIG (Remote): Communications parameters in error [8081] CONFIG (Remote): Data conversion error: input not measurable [8085] CONFIG (Remote): Data for channel is not yet valid [8134] CONFIG (Remote): Excitation voltage too high [8135] CONFIG (Remote): Excitation voltage too low [8145] CONFIG (Remote): Frame average has not been started [8160] CONFIG (Remote): Host is not in primary mode [8162] CONFIG (Remote): Illegal alarm channel [8163] CONFIG (Remote): Illegal baud rate [8164] CONFIG (Remote): Illegal channel number [8167] CONFIG (Remote): Illegal communication mode [8171] CONFIG (Remote): Illegal degree of filtering specified [8177] CONFIG (Remote): Illegal units code for channel

# CPKSoft Engineering

www.cpksoft.com www.facebook.com/ cpksoftengineering cpksoftengineering@ hotmail.com phone: 54-911-45788354

1990-2012

[8205] CONFIG (Remote): Limit not latchable [8210] CONFIG (Remote): Logging already disabled [8211] CONFIG (Remote): Logging already enabled [8212] CONFIG (Remote): Logging not supported [8219] CONFIG (Remote): No alarm channel defined for limit [8221] CONFIG (Remote): No limit defined for channel [8222] CONFIG (Remote): No limits currently exceeded [8223] CONFIG (Remote): No log configuration for the channel [8226] CONFIG (Remote): No personality code defined for channel [8227] CONFIG (Remote): No reset since the last command [8229] CONFIG (Remote): No waveform is currently being generated [8246] CONFIG (Remote): Only 16 output waveforms can be active at one time [8264] CONFIG (Remote): Personality code illegal for this channel [8268] CONFIG (Remote): Primary mode already set [8295] CONFIG (Remote): Record not found in the log file [8308] CONFIG (Remote): Reset occurred since last command [8330] CONFIG (Remote): Temperature reference channel data is in error [8334] CONFIG (Remote): Thermocouple reference channels are protected [8350] CONFIG (Remote): Unknown error received [8353] CONFIG (Remote): Unknown or illegal flag field [8354] CONFIG (Remote): Unknown personality code [8364] CONFIG (Remote): WARNING! Over temperature - check site temperature [8366] CONFIG (Remote): Wrong addressing mode specified

# Supported devices

This driver can communicate with these devices, but is not necessarily limited to this list:

ACROMAG Series 4600 I/O Processor ACROMAG Series 4500 I/O Processor ACROMAG Series 4400 I/O Processor ACROMAG Series 4300 I/O Processor

#### CPKSoft Engineering

a de de de la década de la década de la década de la década de la década de la década de la década de la década de la década de la década de la década de la década de la década de la década de la década de la década de la

Industrial communication

www.cpksoft.com www.facebook.com/ cpksoftengineering cpksoftengineering@ hotmail.com phone: 54-911-45788354

1990-2012